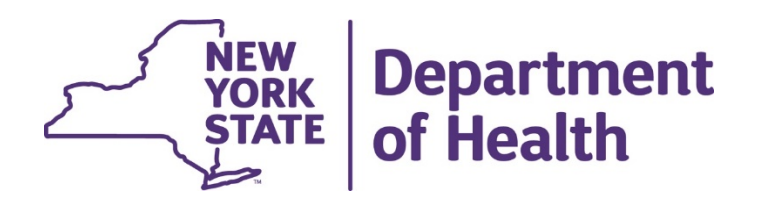

### **Electronic Visit Verification (EVV) Technical Assistance Call**

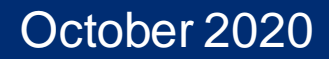

### **Enrollment – Review**

**Step 1**: Enroll as a NYS Medicaid Provider and get an MMIS ID, if necessary

**Step 2**: Determine who will be your "submitter" (you can be your own submitter)

**Step 3**: If your submitter is not yet enrolled as a Medicaid Provider, have them enroll too\*

- **Step 4**: Have the submitter obtain the login credentials for the eMedNY Developer Portal from the eMedNY Web Portal <u>https://portal.emedny.org</u>
- **Step 5**: Log in to the eMedNY Developer Portal and obtain API Keys at [https://developer.emedny.io](https://developer.emedny.io/)

 \*If your submitter is an EVV vendor only or another entity who will not be providing Medicaid services, they should enroll as a non-billing service bureau

\* Submitters can enroll with eMedNY at anytime

NEW<br>YORK<br>STATI **RK ATE**  Department of Health

2

# Provider Onboarding High Level Flow

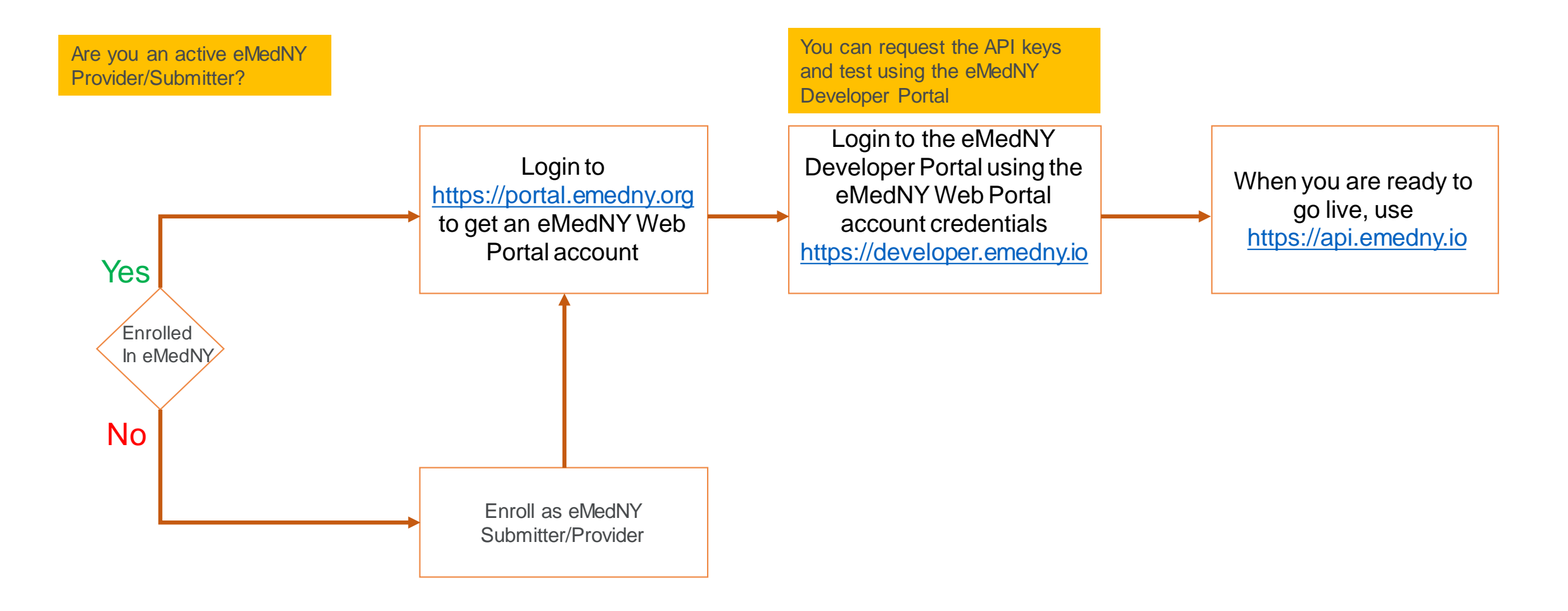

# Signing up for EVV

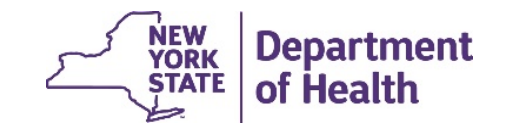

- If you are not enrolled with eMedNY - Please sign up!
- Visit https://www.emedny.org for help
- Vendors need to enroll as service bureau

If you have any questions, contact the **eMedNY Call Center at** (800) 343-9000

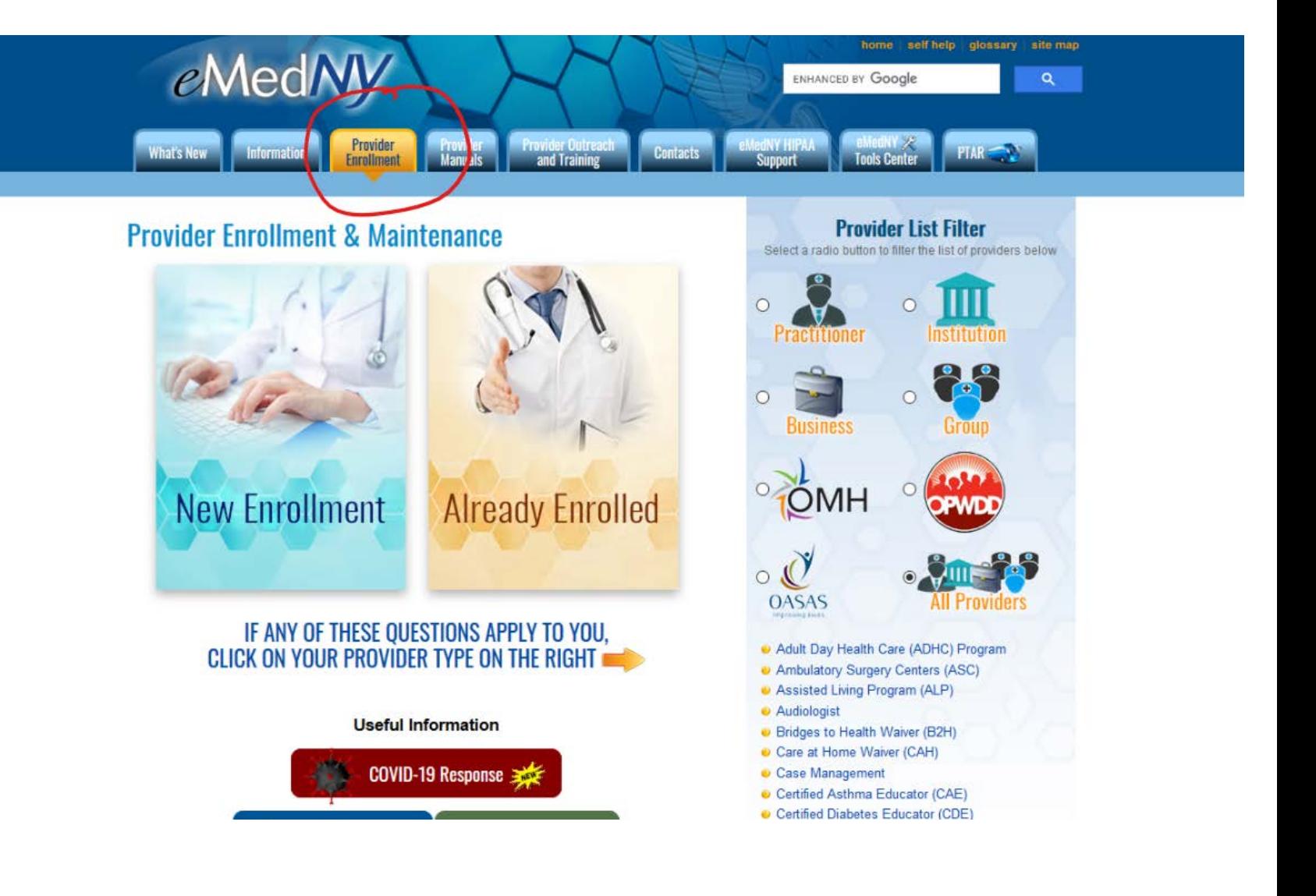

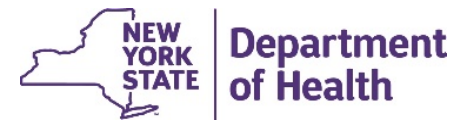

If you are an active  $\bullet$ provider - Sign up for eMedNY Web **Portal** 

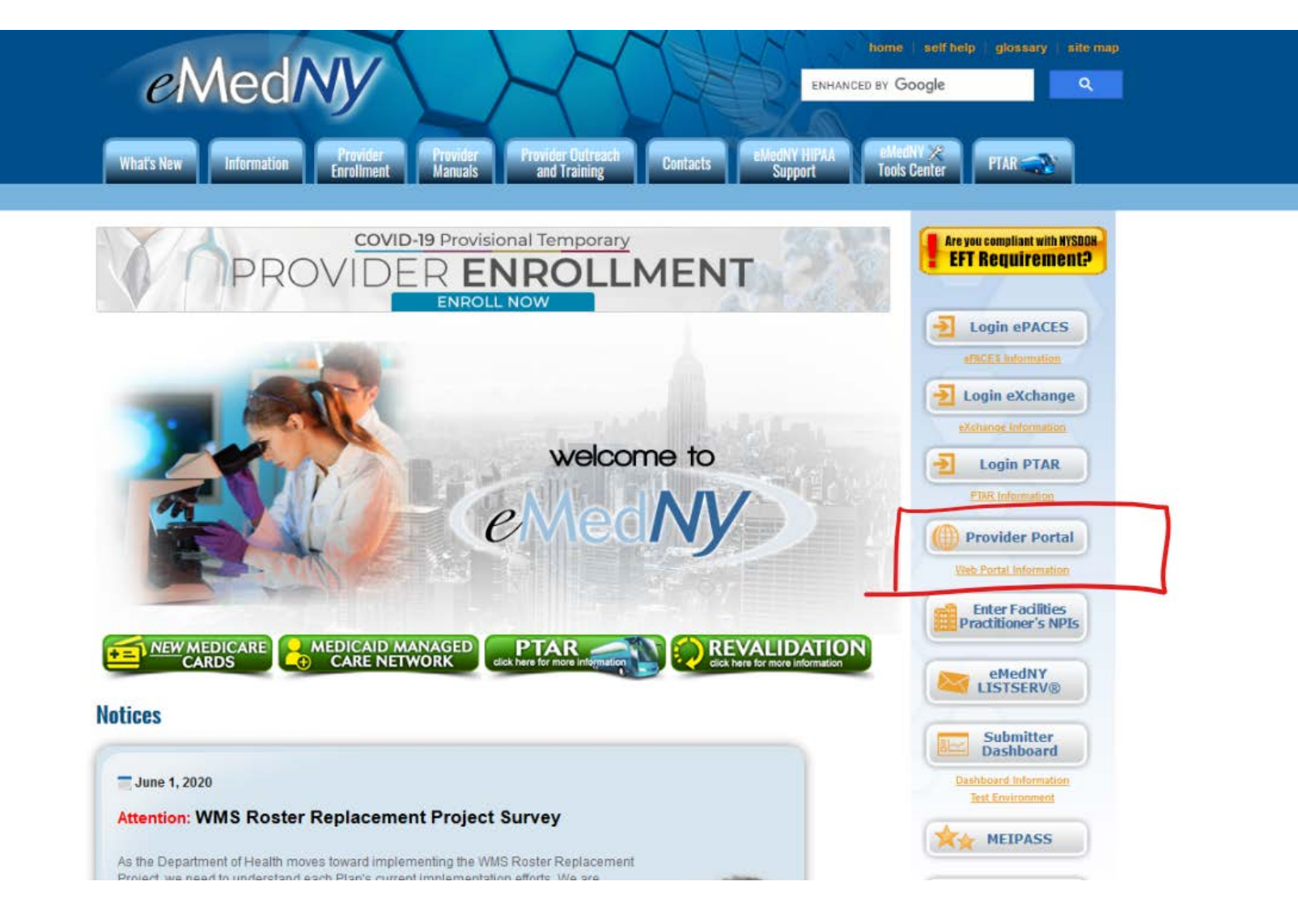

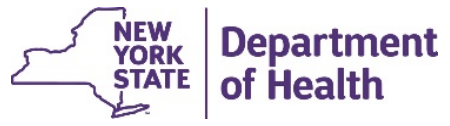

- [https://portal.emedny.org](https://portal.emedny.org/)
- Self Register

### **EMedAV** Web Portal

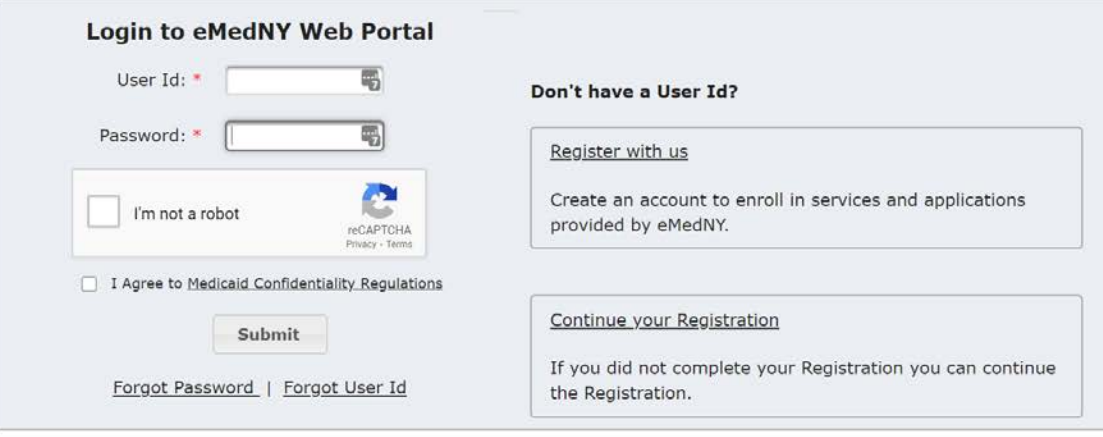

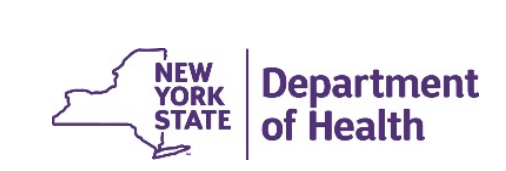

• Answer some questions

**EMed** 

• This will be matched against the eMedNY database

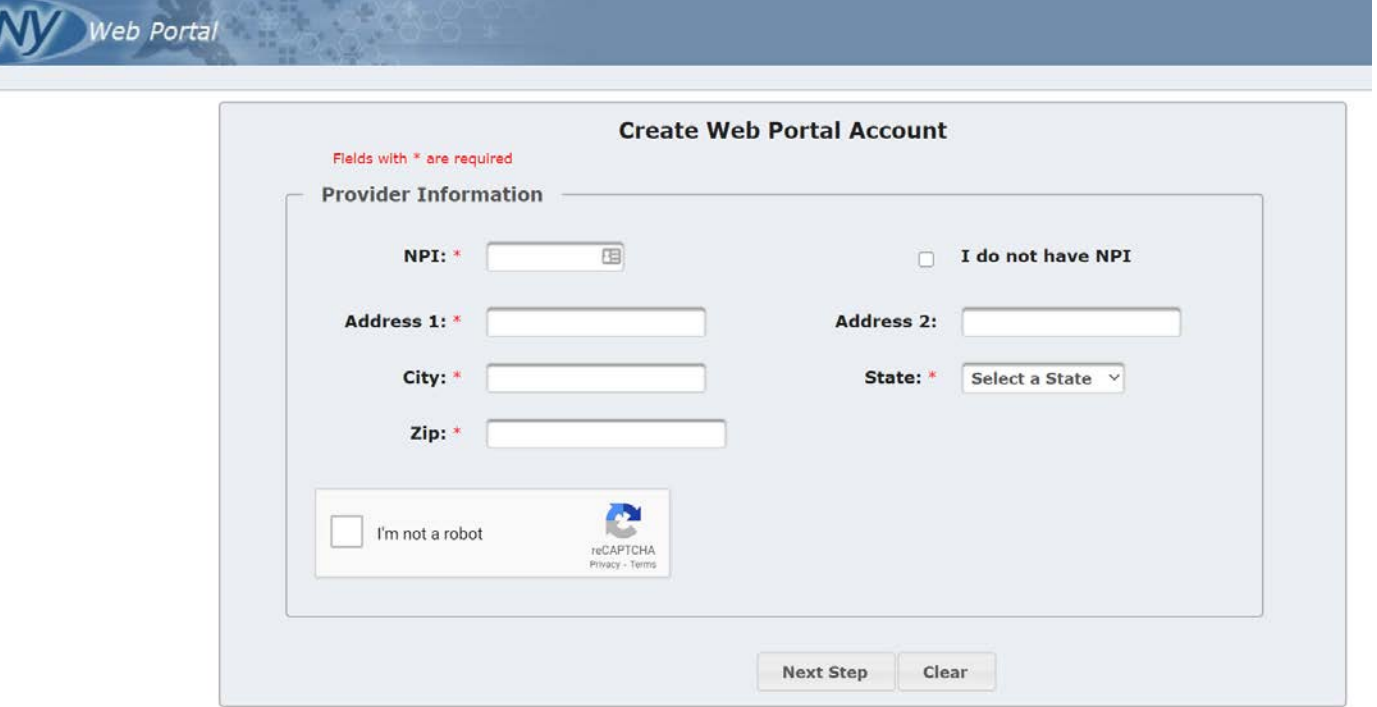

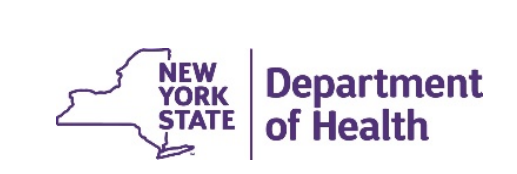

- Using the eMedNY Web Portal  $\bullet$ credentials to login to eMedNY **Developer Portal**
- https://developer.emednytest.io  $\bullet$
- https://developer.emedny.io

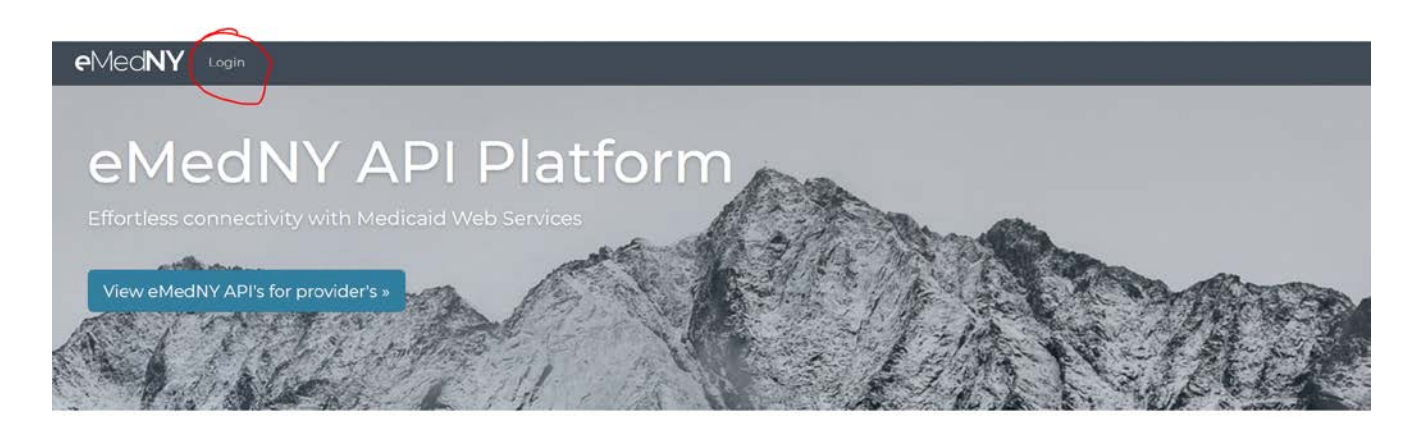

### EVV API Electronic Visit Verification (EVV) API for New York Medicaid

#### **Getting Started with** eMedNY API eMedNY API Best Practices

### No Access to the Portal?

Sign up for EVV API Portal Access.

Visit Provider Portal to Signup

View Documentation

View API Best practices

## Demo

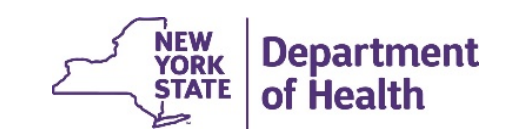

### **Developer Portal Registration**

- • Login to both Prod and Test Developer Portal using the credentials issued by the eMedNY Web Portal
- Keys issued in the Test Developer Portal will only work with test API gateway
- • Keys issued in the Production Developer Portal will only work with Prod API gateway
- All data validations are on in the Test environment; entities can test various use cases
- API Keys currently issued in the Test development region have no expiration
- • API Keys issued in production will expire every 6 (six) months. Renewal of API Keys is done through the Prod API Developer Portal
- Key requests will be manually approved for Pilot testers within 24 hours the requester will receive an email once the key is approved

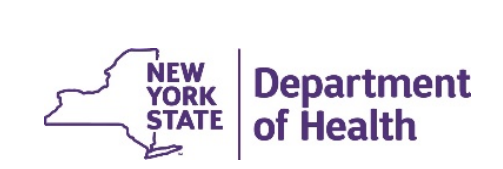

# **Key URLs**

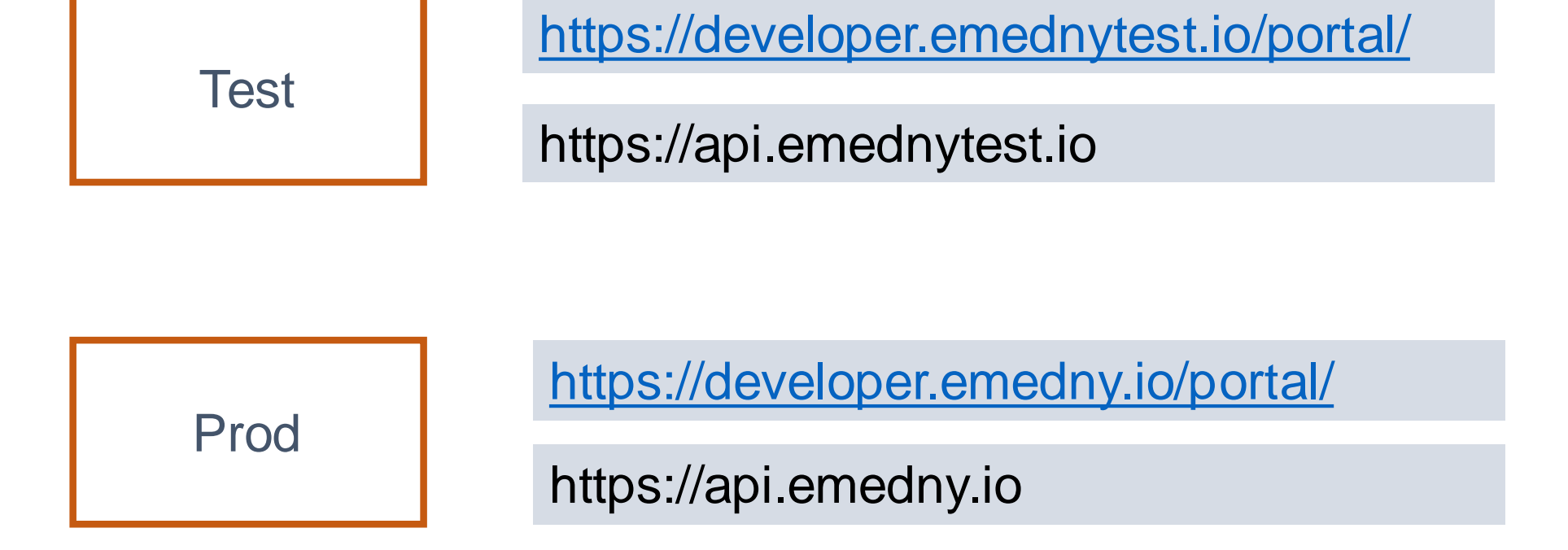

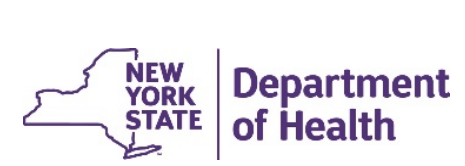

12

### **API Services**

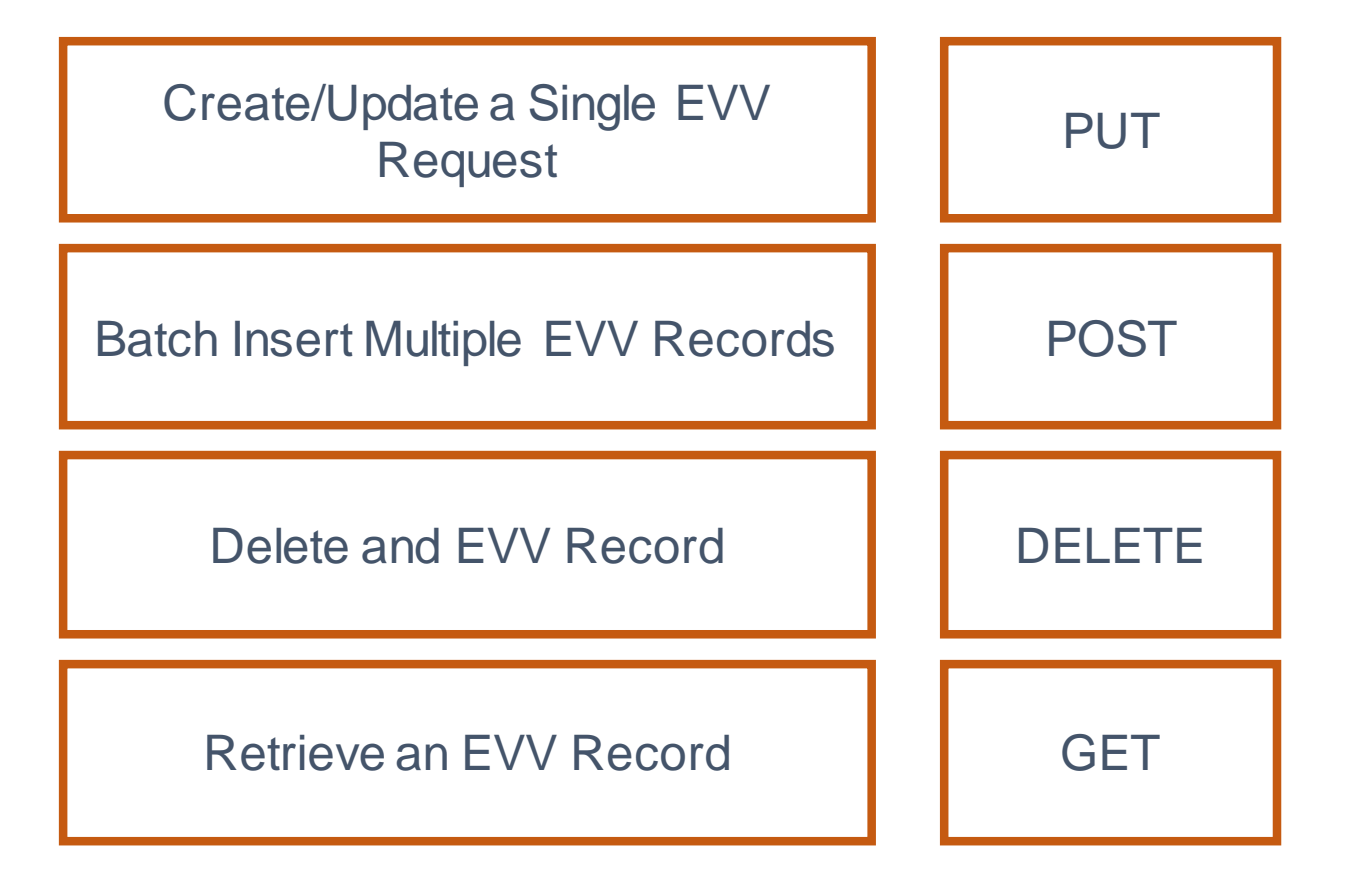

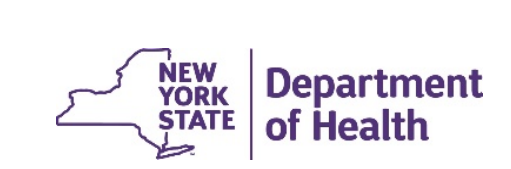

# **Using the API**

- Any of these actions can be invoked on the API
- Update/delete can only be done on data you submitted
- Fair use policy (Not hard caps yet)
	- Up to 5 threads concurrently per API user
	- • No max batch size set, but recommend the use of smaller batches (smaller batches are processed faster)
- The API service is available throughout day and night
- Integrate the API call in to your existing process in batch or real-time mode
- Send corrections as updates (you will need keep track of Transaction ID)

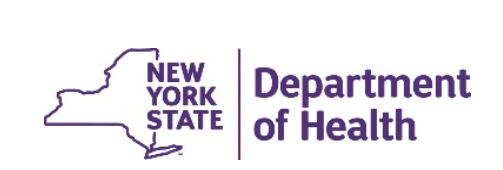

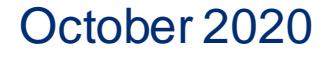

## **API Key Best Practices**

- Do not embed API Keys directly in code
- • Do not store API Keys in files inside your application's source tree
- Set up application and API Key restrictions
- • Promptly reach out to us if you think the API Key is comprised
- • Reduce the number of API Keys in use to minimize exposure to attacks
- Regenerate your API Keys periodically

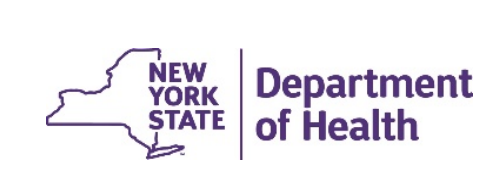

Multiple paths to submit EVV to eMedNY - Choose the path that is appropriate for your needs

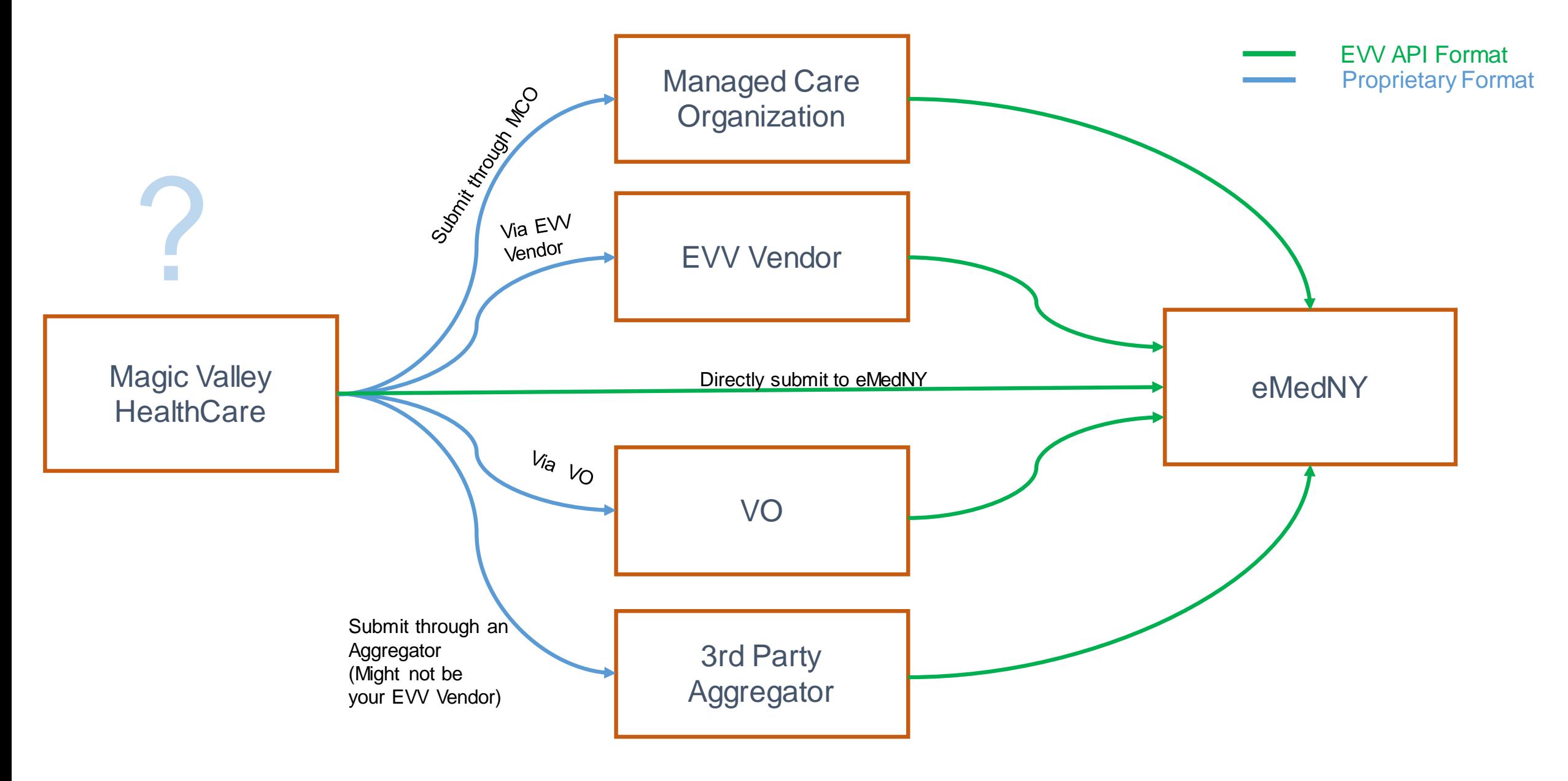

# **Getting Help!**

- • EVV website for all resources EVV (User guide, ICD etc.)
	- https://www.health.ny.gov/evv
- • EVV Mailbox for all EVV questions
	- EVVHelp@health.ny.gov
- • eMedNY Provider Services Help Desk (Questions regarding enrollment or access to the Web Portals)
	- Call eMedNY Call Center: **1-800-343-9000**
	- **[www.emedny.org](http://www.emedny.org/)**
	- <https://www.emedny.org/info/ProviderEnrollment/index.aspx>
- • Get your eMedNY Web Portal User ID here
	- https://portal.emedny.org
- • Get your API Keys here
	- [https://developer.emednytest.io](https://developer.emednytest.io/) (Test)
	- [https://developer.emedny.io](https://developer.emedny.io/) (Prod)

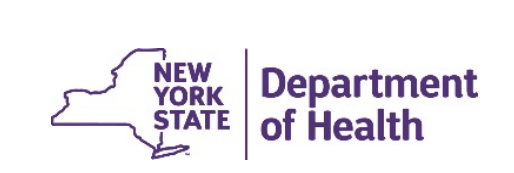

**EVV Implementation Questions and Resources** 

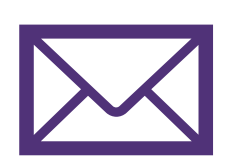

### **EVV Help Mailbox**

[• EVVHelp@health.ny.gov](mailto:EVVHelp@health.ny.gov)

### **NYS EVV Listserv Email**

• [listserv@listserv.health.state.ny.us](mailto:listserv@listserv.health.state.ny.us) 

 Please include the following in your email sign-up request: SUBSCRIBE EVV-L YourFirstName YourLastName

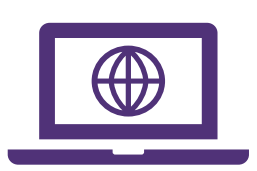

### **Website Resources**

- **NYS DOH EVV Website** 
	- https://www.health.ny.gov/ew

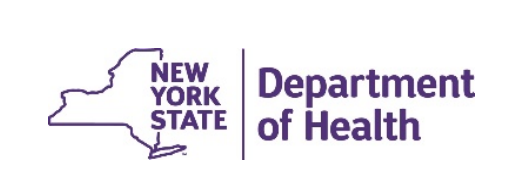